- 13 ISBN 9787115229229
- 10 ISBN 7115229228

出版时间:2010-7

页数:224

## 版权说明:本站所提供下载的PDF图书仅提供预览和简介以及在线试读,请支持正版图书。

更多资源请访问:www.tushu111.com

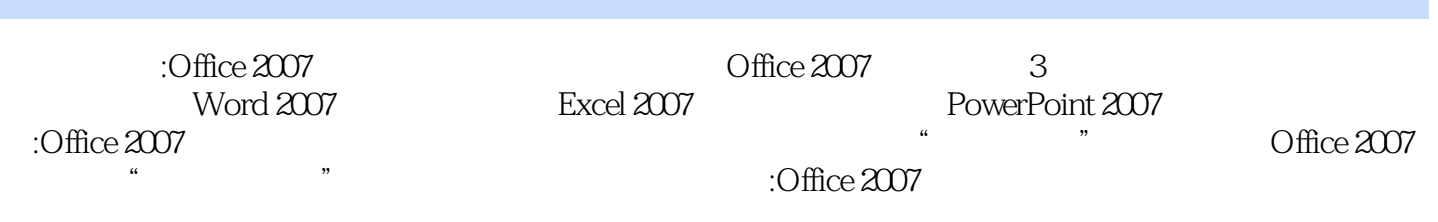

:Office 2007

## 1 Office 2007 2 Word 2007 3 Word 2007 4 Word 2007 ()  $5$  Word  $2007$  ()  $6$  Word  $2007$  ()  $7$  Word  $2007$

- 8 Word 2007 () 9 Word 2007 () 10 Word 2007
- 11 Excel 2007 12 Excel 2007 13 Excel 2007
- 14 Excel 2007 15 Excel 2007 16 Excel 2007
- 17 PowerPoint 2007 18 PowerPoint 2007 19 PowerPoint 2007 20 PowerPoint 2007
- 
- 
- 
- 
- 
- 
- 

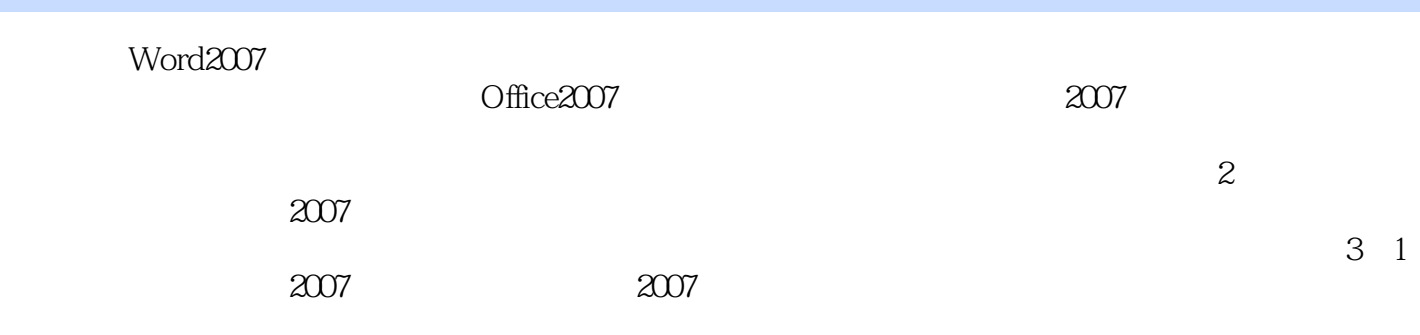

 $1$ 1<br>
2<br>
2<br>
3<br>
4<br>
5<br>
6<br>
7<br>
8<br>
9  $3 \thinspace$  $4<sub>1</sub>$  $5\%$  $6 \text{ }$  $7<sub>1</sub>$ 8、入门级,介绍到位  $9<sub>0</sub>$  $10$  $11$  $12$ 

本站所提供下载的PDF图书仅提供预览和简介,请支持正版图书。

:www.tushu111.com